#### COMPUTER-TRICKS

### **Excel: Mit Zeiten und Daten rechnen**

Wer in «Excel» mit Zeiten oder Datums**angaben rechnen will, muss viele Formeln kennen. Eine Beispielsammlung im Internet hilft – etwa bei der Arbeitszeitberechnung.**

Mit dem Kalkulationsprogramm «Excel» lassen sich auch Zeitwerte mit Tagen, Stunden und Minuten berechnen. Das ist allerdings nicht ganz einfach: Man muss viele Formeln kennen und zahlreiche Klammern setzen. Hilfe bietet die Website www.excelformeln.de/formeln.html? gruppe=1: Hier finden sich Dutzende von Beispielen aus der Praxis, die viele «Excel»-Aufgaben lösen können.

Besonders nützlich ist eine fertige Tabelle für Arbeitszeitberechnungen (Bild, zum Herunter laden unter www.excelformeln.de/formeln.html? welcher=412). Dabei genügt es, in der Zelle A1 die wöchentlichen Soll-Stunden, in A2 Monat und Jahr und in A3 den eigenen Namen einzutippen – und schon hat man eine komplette Arbeitszeitkontrolle.

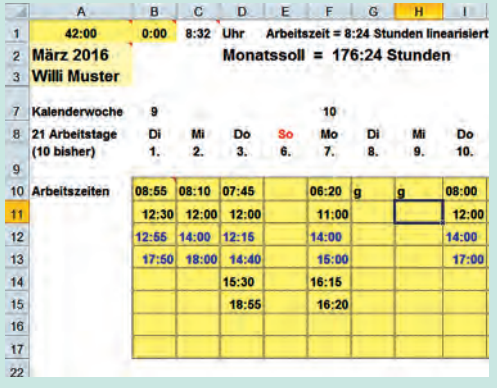

Unter jedem Tag tippt man die Uhrzeiten für Kommen und Gehen, also zum Beispiel «8:15» und «12:00» ein. Pro Tag kann man die Arbeit auf bis zu vier Perioden aufteilen. Bei Kompensationstagen tippt man «g» in die oberste Zelle.

Die Tabelle zeigt sofort alle Auswertungen an und kommt auch mit Ferien- und Krankheitstagen zurecht. Feiertage kann man individuell definieren, zudem kann man eigene hinzufügen.

Auf der Website finden sich aber noch viele weitere Aufgaben. Zum Beispiel kann man sein Lebensalter auf die Minute genau berechnen – oder eine Geburtstagsliste erstellen. In den Lösungen sind die Formeln mit Beispielen beschrieben. Man kopiert diese mit Kopieren/ Einfügen in die eigene Tabelle.

Insgesamt bietet die Website 600 Lösungen zu unterschiedlichsten «Excel»-Aufgaben. In einem Forum kann man anderen Nutzern Fragen rund um «Excel»-Probleme stellen. (kh)

# **So haben Si**

#### Kostenlose Progra m

**Mit Kassenbüchern in «Excel» und Buchhaltungssoftware kann man die privaten Finanzen oder die Vereinskasse verwalten. Der K-Tipp stellt einige gut geeignete Gratisprogramme für den Hausgebrauch vor.** 

Für die privaten Finanzen und für nicht kaufmännisch tätige Vereine braucht es keine Buchhaltung, die mehrwertsteuertauglich ist. Einfache Gratisprogramme reichen dafür aus. Es gibt solche Buchhaltungs-Apps in verschiedenen Varianten:

<sup>l</sup> **Kassabuch:** Die einfachste Lösung, den Überblick über sein Geld zu  haben. Im Kassabuch werden Einnahmen und Ausgaben chronologisch aufgelistet. Oft werden dafür das Kalkulationsprogramm «Excel» oder seine kostenlosen Varianten «Libre Office» und «Open Office» verwendet.

Ein kostenloses Kassabuch für Excel findet sich unter www.alle-meine-vor lagen.de → Suchen: «Excel-Vorlage Kassenbuch». Die

Bedienung ist einfach, eine Anleitung befindet sich im Register «Anleitung». Im Register «Basisdaten» muss man das aktuelle Jahr einstellen und die Währung von Euro auf Franken umstellen.

Weitere Kassabücher für «Excel» sind zu finden unter www.vereinsbuchhaltung.ch/ download-buchhaltungssoft ware/kostenloser-downloadexcel-kassabuch sowie unter www.rb-comp.ch/rbc/ support/kasse.html.

Will man am Ende eines Jahres genau wissen, wie viel man fürs Auto oder für die Wohnung ausgegeben hat, kann man dies einfach

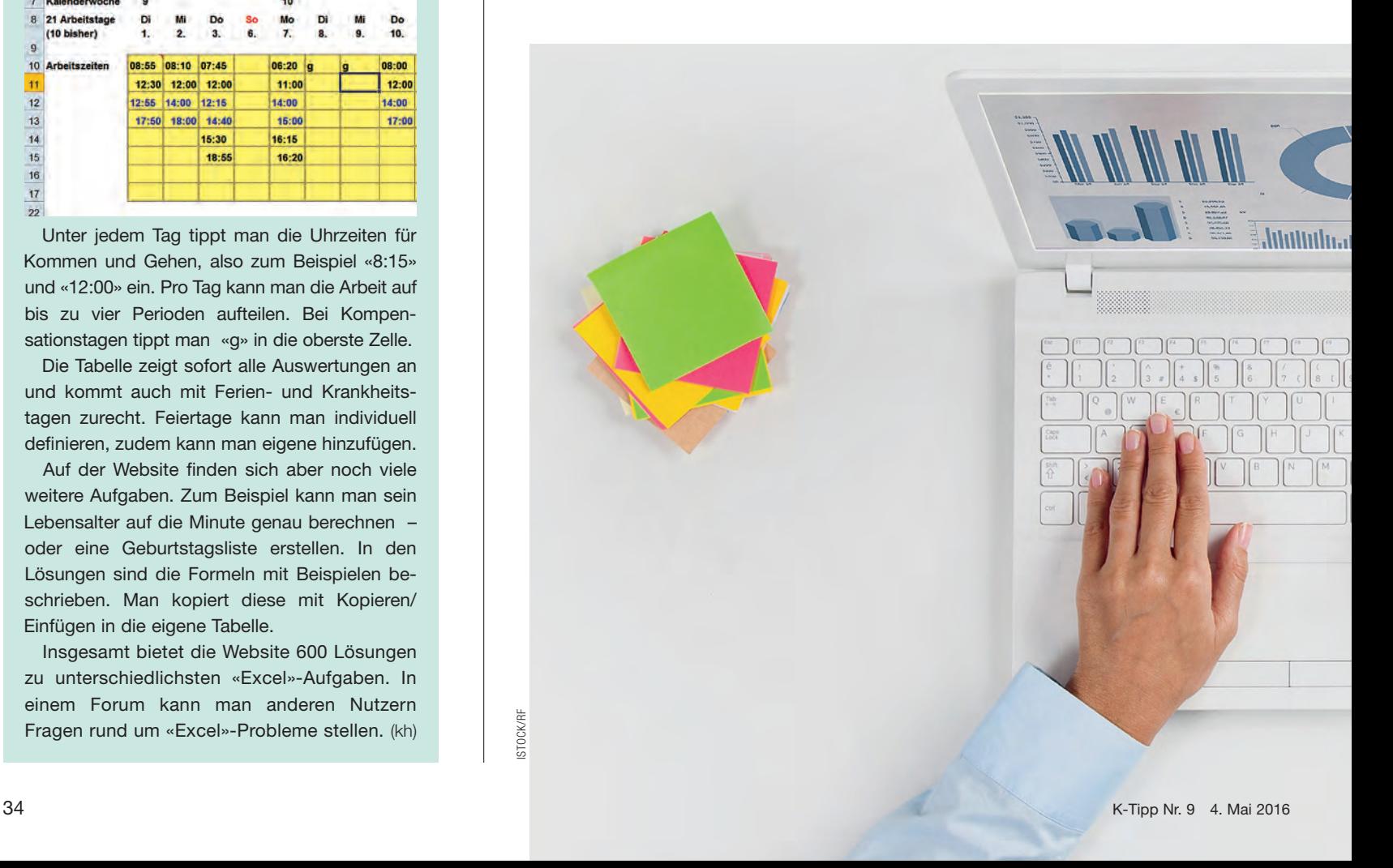

## **e Ihre Finanzen im Griff**

a mme helfen, beim Haushaltsbudget die Übersicht zu behalten

und kostenlos mit Hilfe des Programms «Haushaltsbuch» von Aquamarin erreichen (für Windows, www.haushaltsbuch.org).

Die Bezeichnungen der Konten und Kategorien sind beim «Haushaltsbuch» für Deutschland voreingestellt. Sie lassen sich aber einfach ändern und ergänzen, indem man nach einem Klick auf «Neuer Eintrag» auf das Plussymbol neben «Konto» oder «Kategorie» klickt. Das Programm erstellt aussagekräftige Auswertungen. Erfasste Daten lassen sich auch ins «Excel»-Format exportieren.

**e** Buchhaltung: Will man Ende Jahr einen Überblick über Ausgaben und Einnahmen sowie das Vermögen etwa eines Vereins schaffen (siehe auch Kasten), genügt ein Kassabuch nicht mehr. Dazu braucht es ein Buchhaltungsprogramm mit Bilanz und Erfolgsrechnung.

Wer eine solche Software verwenden möchte, sollte über ein Grundwissen in der doppelten Buchhaltung verfügen. Einige Schweizer Softwarehersteller bieten Buchhaltungsprogramme dieser Art gratis an – wohl mit dem Hintergedanken, dass die

Kunden später Zusatzfunktionen kaufen.

Beispiele: Unter www.itmagazine.ch/Freeware/dl/1 2402/SwissExpress\_Free.h tml kann man das Programm «Swiss Express» gratis herunterladen. Ebenfalls eine Schweizer App ist «BusPro» (www.buspro.ch), auch davon gibt es eine Gratisversion. Aus deutscher Entwicklung stammt das ebenfalls in einer kostenlosen Version erhältliche «Zero» (www.zerobuchhaltung.de).

Aufgepasst: Bei all diesen Programmen kann die Weiterentwicklung plötzlich eingestellt werden, oder neue Versionen können kostenpflichtig werden. Das ist zum Beispiel beim verbreiteten Buchhaltungsprogramm von Greencube passiert.

Am meisten Funktionen bietet das Gratisprogramm «GnuCash» (für Windows, Mac und Linux, www.gnu cash.org). Das Programm ist allerdings umfassend und komplex. Ein umfangreiches deutsches Benutzerhandbuch findet man unter www.gnucash. org/docs/v2.6/de\_DE/gnu cash-guide.pdf.

**cloud-Lösungen:** Vorsicht ist bei Buchhaltungsund Vereinsprogrammen angebracht, die nur via Internet (Cloud) zur Verfügung stehen. Denn man gibt seine Daten dabei in fremde Hände. Zudem ist man dann von einem Internetbetreiber und seiner Ausfallsicherheit abhängig.

**Tipp:** Wer seinen Buchhaltungsabschluss von einem Treuhänder durchführen lässt, sollte sich von ihm ein Programm empfehlen lassen. Denn der Datentransfer zwischen passenden Programmen erspart viele Arbeitsstunden. Kurt Haupt

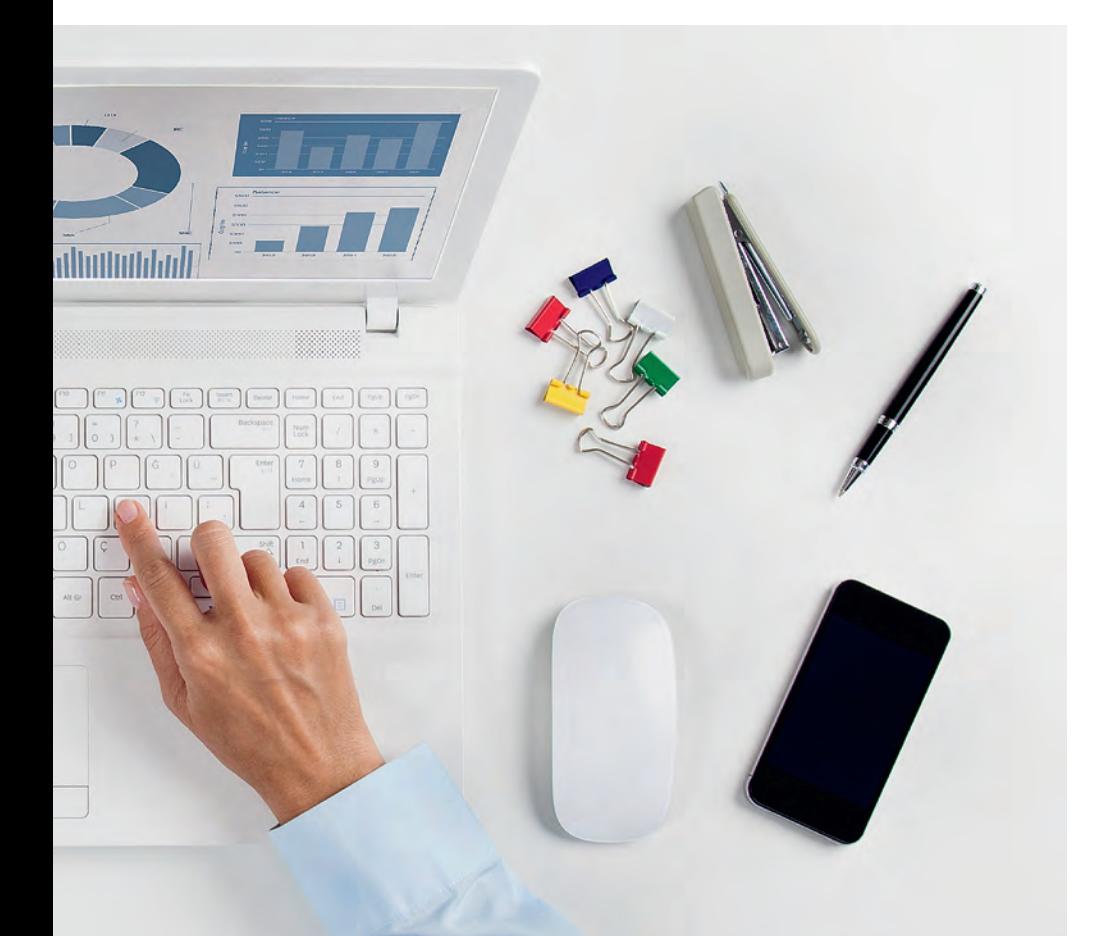

#### **Apps für die Verwaltung von Vereinen**

Wer einen Verein mit vielen Mitgliedern zu verwalten hat, muss neben den Finanzen auch Beitragsrechnungen und Adresslisten im Griff haben. Deshalb empfiehlt es sich, ein Programm einzusetzen, das speziell auf Vereine ausgerichtet ist.

In der Schweiz weit verbreitet ist die App **Clubmaker.** Sie ist allerdings mit rund 400 Franken recht teuer. Tipp: Vor dem Kauf zunächst die Demoversion (https:// shop.crealogix.com/demo/) ausprobieren. Einige Banken bieten ihren Kunden bis zu 100 Franken Rabatt (http://shop.crea logix.com/banking/institute/ list/).

Gratis, aber auf Deutschland ausgerichtet ist **JoGoVerein** (www. jogoverein.goeldenitz.org/ jogodown.htm).

Umfangreicher und komplexer ist das ebenfalls kostenlose **JVerein** (www.jverein.de). Weitere Gratisprogramme sind zu finden unter www.free ware.de/vereinssoftware.

**Buchhaltung am Computer:** Für den Hausgebrauch reichen einfache Gratisprogramme